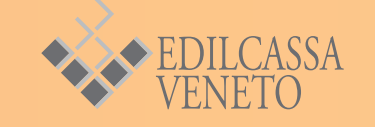

# FINANZIA **PERCORSI DI ALTERNANZA SCUOLA/LAVORO (ASL)**

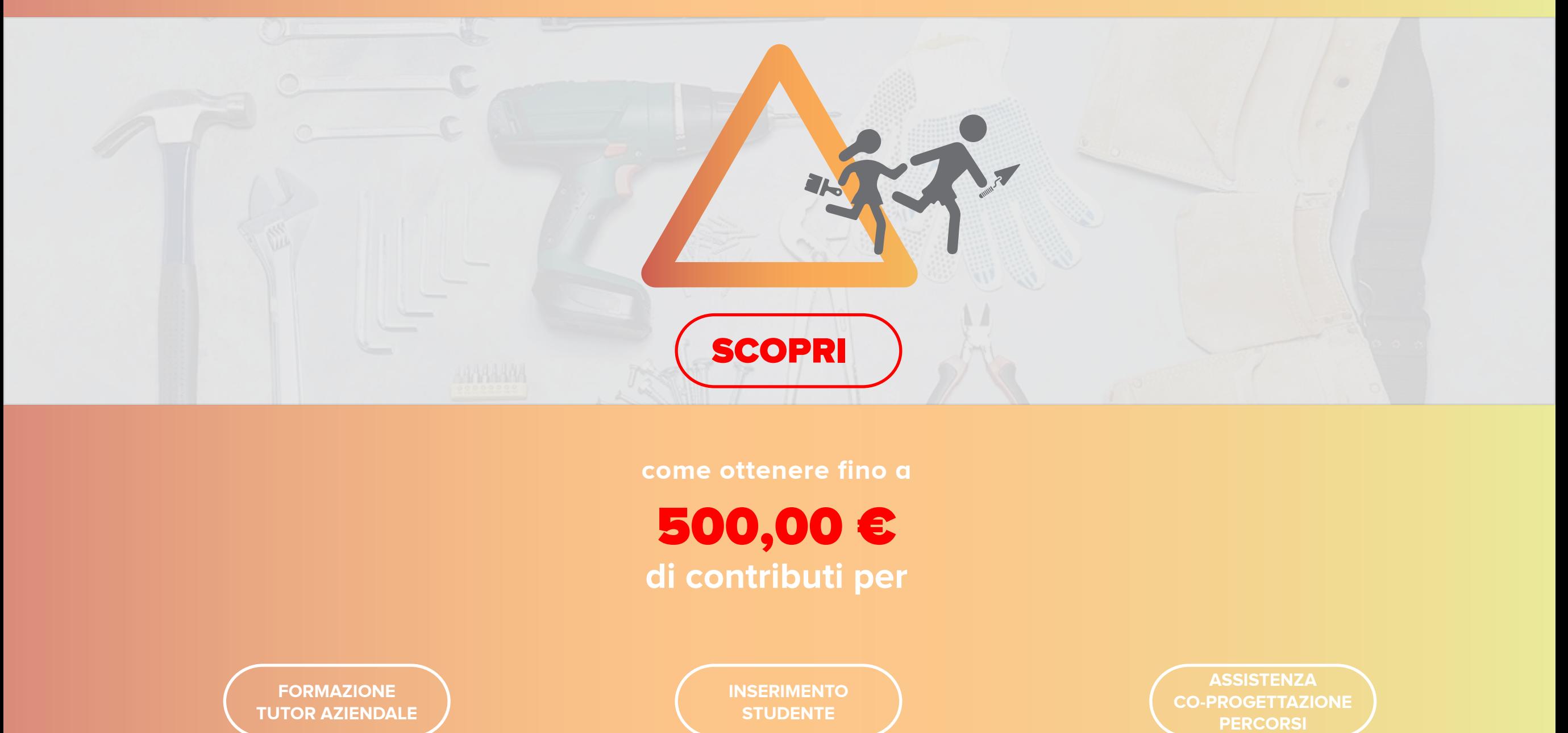

**come ottenere fino a**

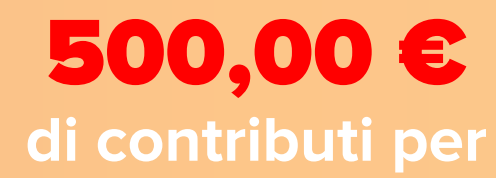

**FORMAZIONE TUTOR AZIENDALE**

**INSERIMENTO STUDENTE**

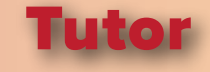

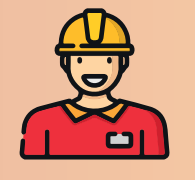

TITOLARI SOCI COLLABORATORI FAMILIARI DI IMPRESE ARTIGIANE EDILI ISCRITTE EDILCASSA

### **Studente**

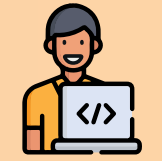

**STUDENTI** DI SCUOLE SECONDARIE SUPERIORI / ITS CENTRI DI FORMAZ. PROFESSIONALI **UNIVERSITA'** 

## Co-Progetterfone

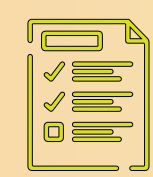

ASSISTENZA E SUPPORTO ALLE IMPRESE PER LA CO-PROGETTAZIONE DEI PERCORSI DI ALTERNANZA SCUOLA/LAVORO CON LE ISTITUZIONI FORMATIVE

ASL/Tutor ASL/Studente ASL/CoProg

 $\circlearrowleft$ 

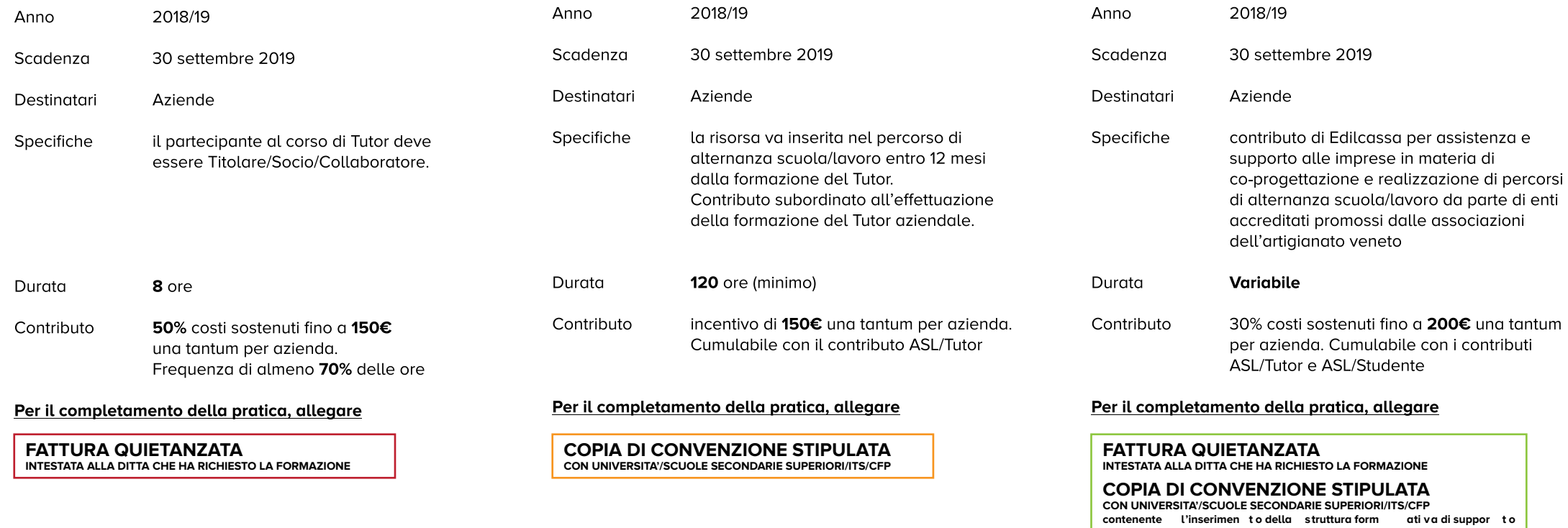

L'azienda dichiara, in ogni modulo, di non aver ricevuto altre agevolazioni contributive erogate da altri enti/istituti in relazione allo stesso titolo

## **COME RICHIEDERE I CONTRIBUTI ? COME RICHIEDERE I CONTRIBUTI ?**

### CLICCA SUI SEGUENTI BOTTONI PER SCARICARE I MODULI

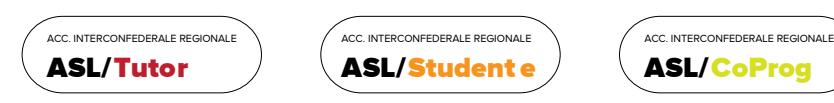

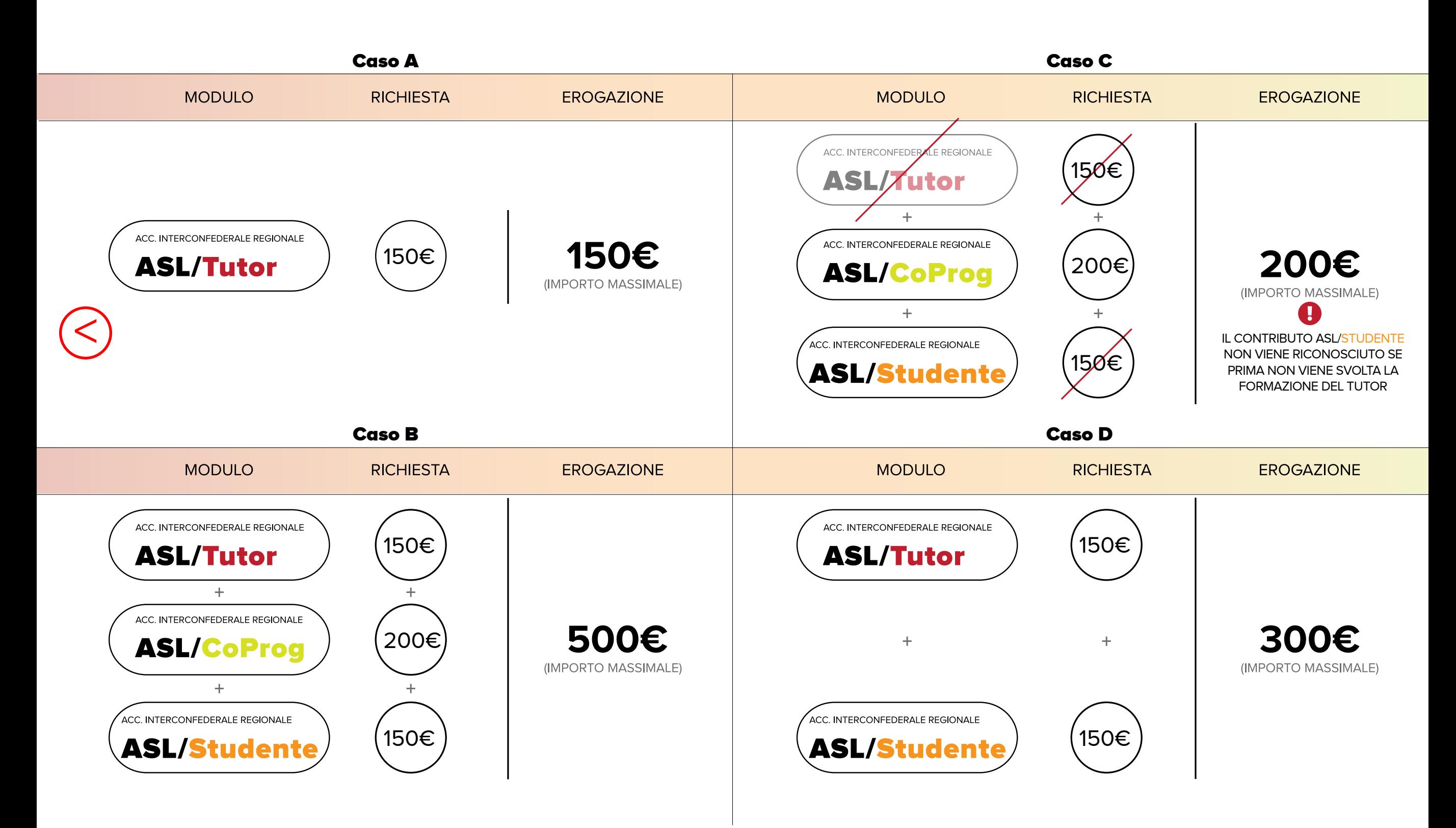